# Informativo de Legislação **SEDOC**

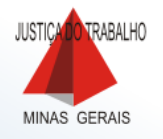

#### ANO XV N. 84 31/08/2017

Tribunal Regional do Trabalho da 3ª Região

### [PORTARIA GP N. 381, DE 29 DE AGOSTO DE 2017](http://as1.trt3.jus.br/bd-trt3/bitstream/handle/11103/30161/PORTARIA%20GP%20N.%20381%2C%20DE%2029%20DE%20AGOSTO%20DE%202017.pdf?sequence=1&isAllowed=y)

Prorroga o prazo para conclusão dos trabalhos de eliminação de autos findos arquivados em 2010 e 2011, definido pela Portaria GP n. 153, de 18 de abril de 2017. (DEJT/TRT3/Cad. Adm. 30/08/2017, p. 1)

# [PROVIMENTO GCR/GVCR N. 2, DE 22 DE MAIO DE 2017 \(REPUBLICAÇÃO\)](http://as1.trt3.jus.br/bd-trt3/bitstream/handle/11103/30161/PROVIMENTO%20GCR_GVCR%20N.%202%2C%20DE%2022%20DE%20MAIO%20DE%202017%20(REPUBLICA%C3%87%C3%83O).pdf?sequence=2&isAllowed=y)

Altera o Provimento Conjunto GCR/GVCR n. 3, de 15 de dezembro de 2015 (Provimento Geral Consolidado do Tribunal Regional do Trabalho da 3ª Região). (DEJT/TRT3/Cad. Jud. 30/08/2017, p. 221-224 - republicado em virtude de erro material)

# [PORTARIA VTCAR N. 1, DE 10 DE AGOSTO DE 2017 \(REPUBLICAÇÃO\)](http://as1.trt3.jus.br/bd-trt3/bitstream/handle/11103/30161/PORTARIA%20VTCAR%20N.%201%2C%20DE%2010%20DE%20AGOSTO%20DE%202017%20(REPUBLICA%C3%87%C3%83O).pdf?sequence=3&isAllowed=y)

Instalar a Comissão para desfazimento de bens inservíveis da Vara do Trabalho de Caratinga, em conformidade com o Parágrafo Único do art. 5º da Portaria GP n. 198, de 25 de abril de 2016.

(DEJT/TRT3/Cad. Jud. 30/08/2017, p. 3441-3442)

Conselho Superior da Justiça do Trabalho

# [RESOLUÇÃO CSJT N. 201, DE 25 DE AGOSTO DE 2017](http://as1.trt3.jus.br/bd-trt3/bitstream/handle/11103/30161/RESOLU%C3%87%C3%83O%20CSJT%20N.%20201%2C%20DE%2025%20DE%20AGOSTO%20DE%202017.pdf?sequence=4&isAllowed=y)

Acrescenta o anexo III à Resolução CSJT nº 175, de 21 de outubro de 2016, que dispõe sobre as atividades de segurança institucional no âmbito da Justiça do Trabalho.

[ANEXO 3 – Resolução n. 175/2016](http://as1.trt3.jus.br/bd-trt3/bitstream/handle/11103/30161/ANEXO%203%20-%20RESOLU%C3%87%C3%83O%20%20175-2016.pdf?sequence=5&isAllowed=y)

(DEJT/CSJT/Cad. Adm. 29/08/2017, p. 2)